# **Web HTML CSS - Cours**

#### **– Septembre 2022**

### **1 Le web**

#### **Définition : Le web**

Le World Wide Web (littéralement la « toile (d'araignée) mondiale », abrégé www ou le Web), la Toile mondiale ou la Toile, est un système hypertexte public fonctionnant sur Internet. Le Web permet de consulter, avec un navigateur, des pages accessibles sur des sites. L'image de la toile d'araignée vient des hyperliens qui lient les pages web entre elles.

Source : Wikipedia

#### **Les navigateurs web**

**À faire au crayon à papier :** Lister 5 navigateurs web

#### **Les languages du web**

On utilise classiquement 3 langages pour programmer des pages web. C'est 3 langages se complètent et ont un rôle distinct dans le rendu final.

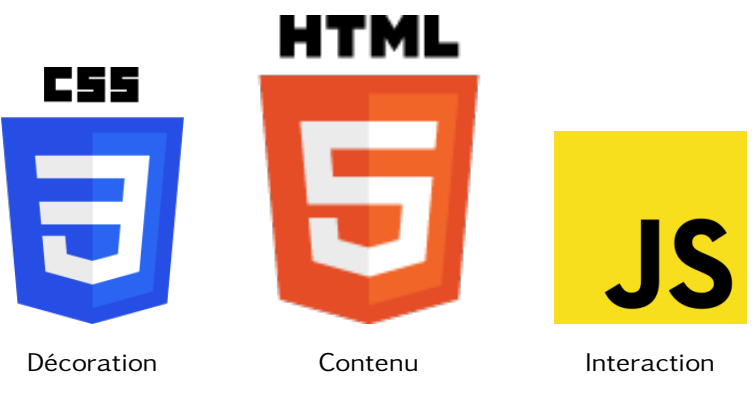

## **2 HTML**

#### **Définition : Le HTML**

Le HyperText Markup Language, généralement abrégé HTML ou, dans sa dernière version, HTML5, est le langage de balisage conçu pour représenter les pages web.

Source : Wikipedia

#### **Les balises**

Les balises permettent de **structurer** le contenu d'une page HTML.

Anatomie d'un élément HTMI

**Balise ouvrante** 

**Balise fermante** 

<p class="nice">Hello world!</p> Un attribut et sa valeur Texte contenu

**À faire au crayon à papier :** Reprendre la liste des balises vues en classe et expliquer leur utilité

On peut ajouter à cette liste deux balises génériques qui jouent le role de conteneur pour la décoration CSS :

- <span>...</span> : balise **sans** retour à la ligne avant utilisé pour le mise en forme d'une partie d'un texte.
- <div>...</div> : balise **avec** retour à la ligne avant utilisé pour la mise en forme d'une partie de la page.

Les balises doivent être bien imbriquée. C'est à dire qu'il faut fermer la dernière balise ouverte avant les autres.

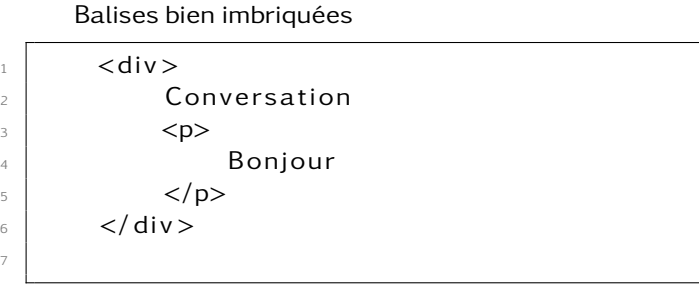

Balises mal imbriquées

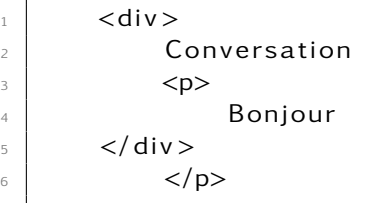

#### **Validation**

7

Même si le rendu d'une page web peut sembler correcte, cela ne signifie pas que le code respecte les normes du HTML. En effet, les navigateurs sont en général très permissifs sur la qualité du code qui leur est fourni.

7

Ces normes sont définis pas le W3C (World Wide Web Consortium). Cet organisme propose un validateur :

[https://validator.w3.org/#validate\\_by\\_upload](https://validator.w3.org/#validate_by_upload)